# **1. Указатели**

## *1.1.Адрес переменных.*

У каждой переменной есть место хранения в памяти компьютера, которое характеризуется адресом и размером. Размер памяти, выделяемый под хранение той или иной переменной, зависит от ее типа. Примеры размеров ячеек для хранения некоторых типов переменных (для систем 32-bit):

- $\bullet$  int 4 байта;
- float- 4байта;
- $\bullet$  double 8 байт;
- $\bullet$  char 1 байт.

Размер занимаемой памяти для любой переменной или типа переменных можно узнать с помощью функции **sizeof**(), передав в нее в качестве параметра объект. При этом функция возвращает значение типа size\_t, которое необходимо преобразовать к целому типу для корректного вывода на экран или записи в переменную.

```
int size_int = (int)sizeof(int);
int size_double = (int)sizeof(double);
int size_float = (int)sizeof(float);
int h = 0;
int size h = sizeof(h);
```
Ячейки памяти, в которых хранятся значения переменных, имеют адреса. Чтобы узнать адрес переменных необходимо использовать операцию взятия адреса «&». С помощью функцию **printf()** адрес переменной можно вывести на экран, при этом в строке форматирования адрес переменной указывается как «%p»:

```
int a = 7;printf("a = \delta d \nvert, a); //значение переменной
printf("address = \phip\n", \deltaa); //адрес переменной
printf("size a = %d\nu", (int) sizeof(a)); // pass we be 6adouble b[M] = {0};
printf("b[3] = \frac{1}{2}[(n", b[3]);
printf("address = %p\n", %b[3]);printf("size b[3] = %d\n\infty, (int)sizeof(b[3]));
```
### Указатели

Указатель - это переменная, значение которой содержит адрес другой переменной. Имена указателей принято начинать с буквы «p», а для объявления указателей используют символ «\*».

```
тип указателя * имя указателя = [значение указателя];
   int * pa;
   double * pvar;
   int * pfirst, * parray;
```
Для того чтобы указатель указывал на переменную, в него нужно записать адрес этой переменной. Это можно сделать как при объявлении указателя, так и отдельной операцией:

```
int a = 7;
int * pa 1;
// запись адреса переменной в указатель ра 1
pa 1 = 8a;// запись адреса переменной в указатель ра 2 при объявлении
int * pa 2 = &;;
```
На Рисунке 7.1 представлено схематическое расположение переменной и указателя в памяти компьютера для переменной а и указателя на эту переменную ра.

```
int a = 7:
int * pa;
pa = <math>a</math>;
```
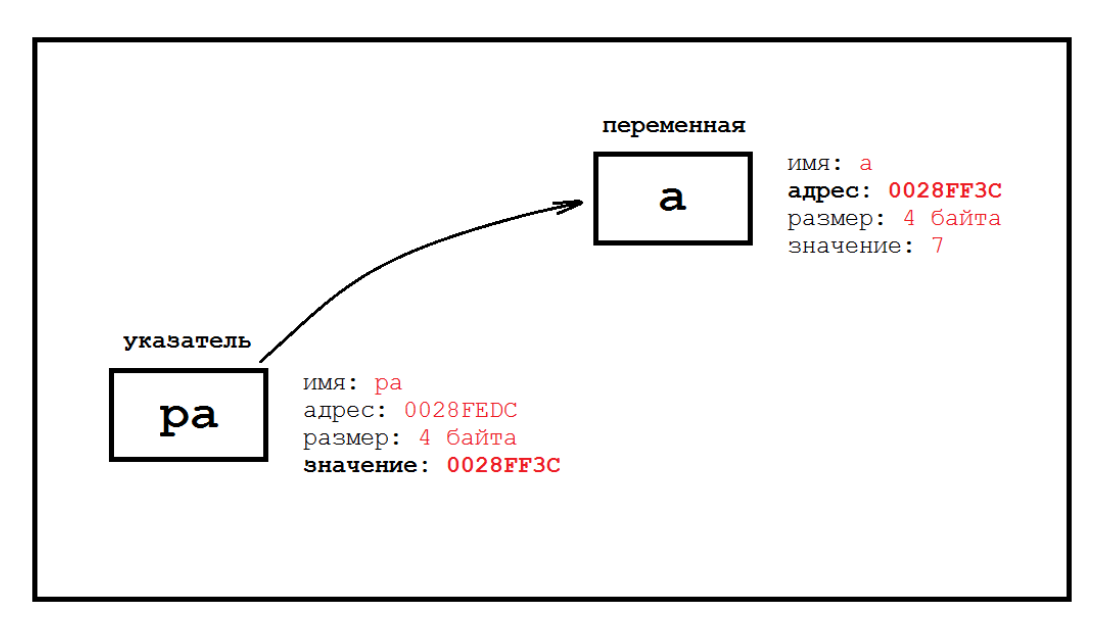

**Рисунок 7.1. Схематическое изображение расположения указателя и переменной в памяти. Значение указателя равно адресу переменной.**

Указатели предоставляют косвенный способ доступа к переменным через их адрес в памяти компьютера. Для получения такого доступа к переменной используется операция разыменования указателя с помощью символа «\*». Например, так можно вывести на экран значение указателя и значение переменной, на которую он указывает:

```
printf ("значение указателя = {}^{\circ}p", pa);
printf ("значение переменной = \delta d", *pa);
```
Операция разыменования может использоваться для изменения значения переменной, на которую указывает указатель.

```
int a = 7;
int * pa;
pa = <math>\delta a</math>;printf("a = \frac{1}{6}d", a); // a = 7//изменяем значение переменной 
//с помощью разыменования указателя
*_{\text{pa}} = 15;
printf("a = \frac{1}{6}d", a); // a = 15
```
Если перед указателем поставить знак «\*», то мы будем иметь дело не с указателем, а с тем местом, куда он указывает. В нашем случае это переменная а.

# 1.2. Указатели и массивы

Указатели и массивы тесно связаны между собой. Имя любого массива является указателем на первый элемент этого массива. Указателем на каждый последующий элемент массива будет его имя, к которому прибавляется индекс элемента. В памяти компьютера элементы массива расположены следом друг за другом, поэтому, передвигая указатель на позицию вправо (прибавляя единицу) или влево (отнимая единицу), можно обратиться к нужному элементу в массиве. При этом можно заметить, что адреса элементов массива отличаются ровно на то количество байт, которое занимает одна переменная такого же типа как и массив.

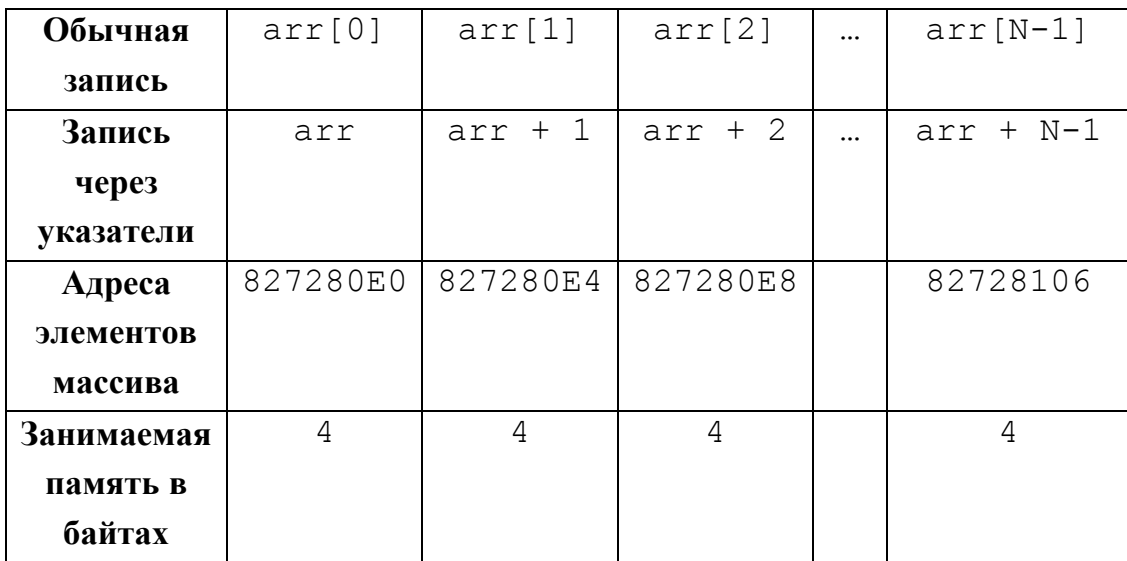

Чтобы оперировать значениями элементов массива с помощью указателей, используем операцию разыменования. Вывод значений элементов массива с помощью обычной записи и с помощью указателя на элементы массива:

```
//обычный вывод массива на экран
for (i = 0; i < N; i++) {
 printf("%4d", array[i]);\left\{ \right.//вывод массива с помощью указателей на элементы массива
for (i = 0; i < N; i++) {
 printf("%4d", *(array + i));\uparrow//вывод адресов элементов массива с помошью указателей
for (i = 0; i < N; i++) {
 printf("%10p", array + i);\lambda
```
# **Указатели и аргументы функций**

Передача значений аргументов в функцию может происходить двумя способами: с помощью копирования и через указатели.

Передача значений в функцию через копирование данных в значения аргументов функции рекомендуется использовать для сравнительно небольших объектов, таких как целочисленные и дробные переменные, символы.

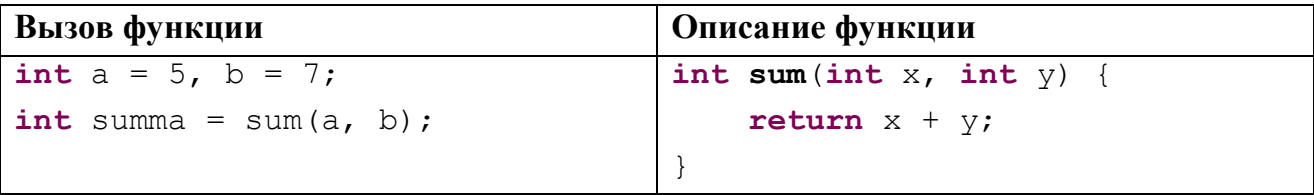

Для массивов, переменных файлового типа, структур и подобных переменных рекомендуется использование указателей при передаче их в функцию. При этом копирование переменной не происходит, а происходит лишь передача информации о местонахождении интересующего объекта в памяти компьютера.

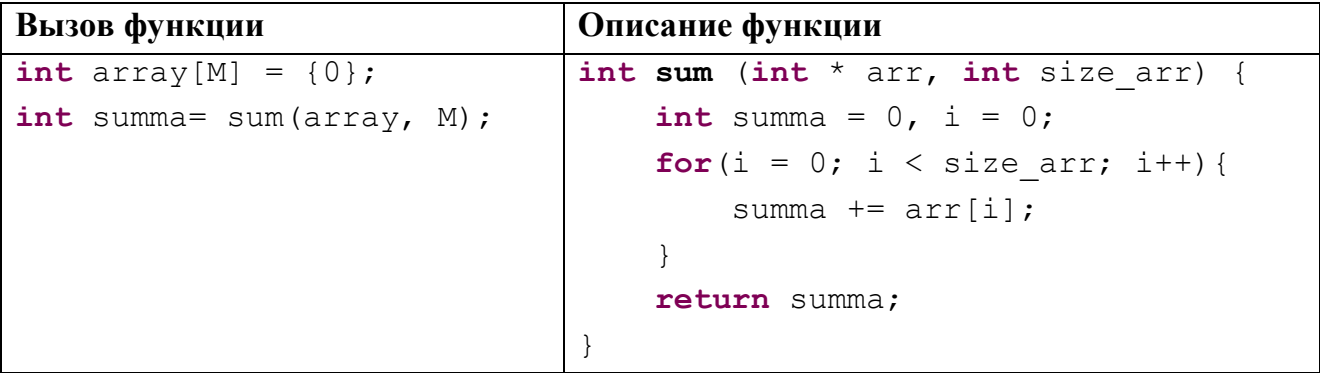

При передаче массива в функцию используется имя массива и указание размерности массива. Одномерный массив может передаваться двумя способами:

- **int sum** (**int** \* array, **int n**)
- **int sum** (**int** array[N])

Оба эти способа обеспечивают передачу одномерного массива в функцию по указателю.

Двумерные и многомерные массивы передаются в функцию единственным способом:

**double sum** (**double** arr[N][M])

**Пример.** С помощью функции вычислить сумму целочисленного одномерного массива из 45ти случайных чисел в диапазоне [16; 67].

```
#define N 45
int summa(int *, int);
int main(void) {
  int i = 0, arr[N] = {0};
  for (i = 0; i < N; i++) {
    arr[i] = 16 + \text{rand}() % (67 - 16 + 1);
   }
  for (i = 0; i < N; i++) {
     printf("%4d", arr[i]);
   }
   printf("\n");
   int sum = summa(arr, N);
  printf("Сумма массива равна %d", sum);
   return EXIT_SUCCESS;
}
int summa(int * array, int size_arr) {
   int i = 0, sum = 0;
  for (i = 0; i < size arr; i++) {
    sum += array[i];
   }
   return sum;
}
```
**Пример.** Для двумерного массива, состоящего из 5ти строк и 9ти столбцов и заполненного случайными целыми числами от -55 до 78, с помощью функций найти и вывести на экран расположения всех элементов равных максимальному.

```
#define N 5
#define M 9
int maximum(int [N][M]);
void location(int [N][M], int);
int main(void) {
   int mas[N][M];
  int i = 0, j = 0;for (i = 0; i < N; i++) {
    for (j = 0; j < M; j++) {
      \text{mas}[i][j] = -55 + \text{rand}() % (78 - (-55) + 1);
     }
```

```
 }
  for (i = 0; i < N; i++) {
    for (i = 0; j < M; j++) {
       printf("%4d", mas[i][j]);
     }
     printf("\n");
   }
   printf("\n");
  int max = maximum (mas) ;
   printf("Максимальный элемент массива равен %d\n\n", max);
   location(mas, max);
   return EXIT_SUCCESS;
}
int maximum(int mas[N][M]) {
  int i = 0, j = 0, max = mas[0][0];
  for (i = 0; i < N; i++) {
    for (j = 0; j < M; j++) {
      if (max[i][j] > max) {
        max = mas[i][j]; }
     }
   }
   return max;
}
void location(int mas[N][M], int max) {
  int i = 0, j = 0; printf("Расположение:\n");
  for (i = 0; i < N; i++) {
    for (j = 0; j < M; j++) {
      if (max[i][j] == max) {
        printf("%d строка, %d столбец\n\begin{bmatrix}\nn'_1 \\
n'_2\n\end{bmatrix};
       }
     }
   }
}
```
**Пример.** Для двумерного квадратного массива из 81 элемента, каждый элемент которого равен сумме номера строки и номера столбца, осуществить несколько изменений значений элементов массива и вывести массив на экран после каждого из изменений. Все действия осуществить с помощью функций.

- Умножить каждый четный элемент массива на случайное число в диапазоне от нуля до величины этого элемента.
- Прибавить к соответствующим элементам случайной строки соответствующие элементы случайного столбца.

```
#define N 9
void init_massiv(int [N][N]);
void print_massiv(int [N][N]);
void multiply(int [N][N]);
void add(int [N][N]);
int main(void) {
   srand(time(0));
   int mas[N][N];
   printf("Изначальный массив\n\n");
  init massiv(mas);
  print massiv(mas);
   printf("Умножаем четные элементы\n\n");
   multiply(mas);
  print massiv(mas);
  printf("Прибавляем столбец к строке\n\n\|n'\|; add(mas);
  print massiv(mas);
   return EXIT_SUCCESS;
}
void init_massiv(int mas[N][N]) {
   int i, j;
  for (i = 0; i < N; i++) {
    for (j = 0; j < N; j++) {
      \text{mas}[i][j] = (i + 1) + (j + 1); }
   }
}
void print_massiv(int mas[N][N]) {
   int i, j;
  for (i = 0; i < N; i++) {
    for (j = 0; j < N; j++) {
       printf("%4d", mas[i][j]);
```

```
 }
         printf("\n");
       }
      printf("n");
    }
    void multiply(int mas[N][N]) {
       int i, j;
      for (i = 0; i < N; i++) {
         for (j = 0; j < N; j++) {
           if (max[i][j] \frac{1}{6} 2 == 0) {
             \text{mas}[i][j] *= rand() % \text{(mas}[i][j] + 1); }
          }
       }
    }
    void add(int mas[N][N]) {
       int j;
      int i rand = \text{rand}() \% N;
      int \vdots rand = rand() \% N;
       printf("Прибавляем элементы столбца %d к элементам строки 
\frac{2}{d}\ln\ln, j rand + 1, i rand + 1);
      for (j = 0; j < N; j++) {
        mas[i~rand][j] += mas[j][j~rand]; }
    }
```
# *1.3.Динамическая память*

Переменные, функции, константы записываются и хранятся в памяти компьютера во время выполнения программы. Все эти элементы записываются в стек по мере их появления и удаляются оттуда после окончания своей жизни. Например, во время объявления функции происходит выделение памяти для самой функции и ее параметров. Во время вызова функции все ее переменные по очереди записываются в стек (в том порядке, в котором они объявлены). После окончания работы функции стек очищается, и все переменные удаляются из него, но уже в обратном порядке. Таким образом, чем позже была объявлена переменная, тем меньше времени она будет существовать в стеке.

Также существует область динамической памяти, которую называют «Куча» (Heap). Если в стеке все объекты располагаются в определенном порядке, то Куча позволяет более свободно работать с памятью. Она позволяет создавать и удалять

объекты, освобождать память тогда, когда это требуется. Куча предоставляет возможность удалять переменные и объекты не в строгой последовательности, а по мере необходимости, в нужном программисту порядке.

За выделение и освобождение динамической памяти отвечает стандартная библиотека stdlib.h.

#### Функция выделения динамической памяти malloc()

Функция malloc() выделяет необходимое количество памяти из Кучи и возвращает указатель на первый байт области памяти, которая была выделена.

указатель =  $(void*)$  malloc (размер памяти в байтах);

- $(\text{void}^*)$  это операция приведения типа. При выделении памяти мы заменяем void на необходимый нам тип.
- размер памяти в байтах находим с помощью функции sizeof ()

```
// выделяем память для одного целого числа
int * p int = (int*) malloc(sizeof(int));
```
// выделяем память для пяти целых чисел  $int * p int = (int*)**malloc**(5 * **sizeof**(int));$ 

```
// выделяем память для N целых чисел
#define N 25
int * p int = (int*) malloc(N * sizeof(int));
```
//выделяем память для десяти дробных чисел **double** \* p double =  $(double*)$  malloc(sizeof(double) \* 10);

#### Функция освобождения динамической памяти free ()

Функция free () освобождает память, на которую указывает указатель, который мы передаем этой функции.

```
free (указатель);
```

```
free(p int);free (p double) ;
```
Память, которую мы выделяем из Кучи, необходимо обязательно освобождать, так как эта память не очищается после окончания программы. Область динамической памяти очищается только после перезагрузки компьютера, и если ее вовремя не очистить, то это приведет к утечке памяти, замедлению работы компьютера за счет уменьшения свободной оперативной памяти при каждом запуске программы.

Пример. Создать динамический одномерный массив из 50 ти элементов. Заполнить этот массив случайными числами и вывести на экран в строку. Графическая иллюстрация представлена на Рисунке 3.

```
//создание указателя
int * arr;//выделение динамической памяти
arr = (int*) malloc(N * size of(int));
//работа с динамическим массивом
for (i = 0; i < N; i++) {
  arr[i] = -15 + rand() % 31;printf("§5d", arr[i]);\lambda//освобождение динамической памяти
free(arr);
                              arr
     Создание указателя
                              arr
    Выделение динамической
    памяти
          Работа с динамическим массивом
                              arr
     Освобождение
     динамической памяти
     Указатель больше не
                              arr
     указывает на область
     динамической памяти
```
Рисунок 7.1. Жизненный цикл динамического одномерного массива

Пример. Создать динамический двумерный массив из 56ти элементов. Заполнить этот массив случайными числами и вывести на экран в прямоугольном виде. Графическая иллюстрация представлена на Рисунке 4.

```
//создание указателя на указатель
    int ** arr;
    //выделение динамической памяти для массива указателей
    arr = (int^{**}) malloc(N * sizeof(int*));
    //выделение памяти для каждого указателя массива указателей
    for (i = 0; i < N; i++) {
        arr[i] = (int*) malloc(M * sizeof(int));
    \lambda//работа с динамическим массивом
    for (i = 0; i < N; i++) {
      for (j = 0; j < M; j++) {
        arr[i][j] = -15 + rand() % 31;printf("§5d", arr[i][i]);\lambda\texttt{printf}(\texttt{''}\backslash \texttt{n''}) ;
    \left\{ \right.//освобождение памяти для каждого указателя в массиве
указателей
    for (i = 0; i < N; i++) {
        free(\arr[i]);
    \lambda//освобождение памяти, содержащей массив указателей
    free(arr);
```
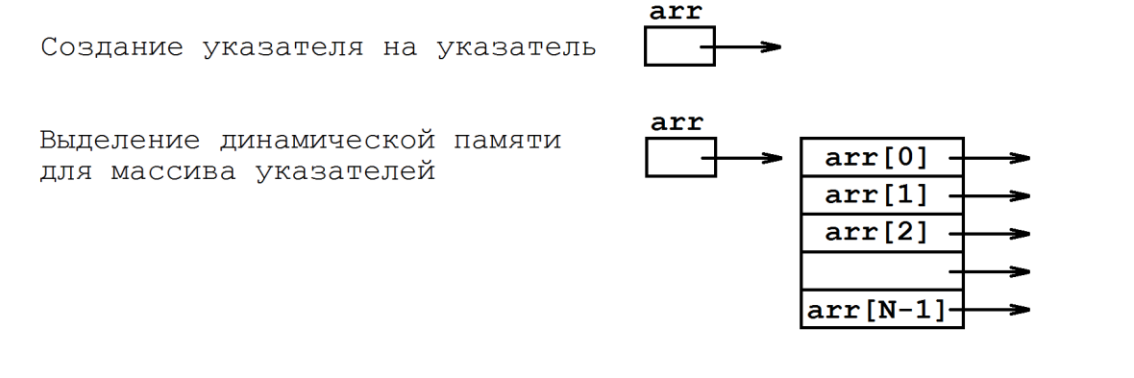

Выделение памяти для каждого указателя массива указателей

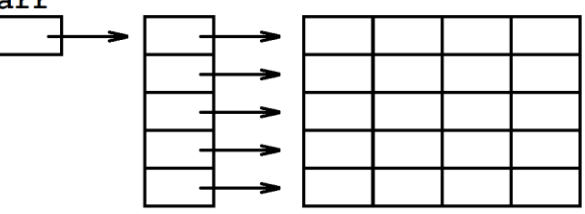

Работа с динамическим массивом

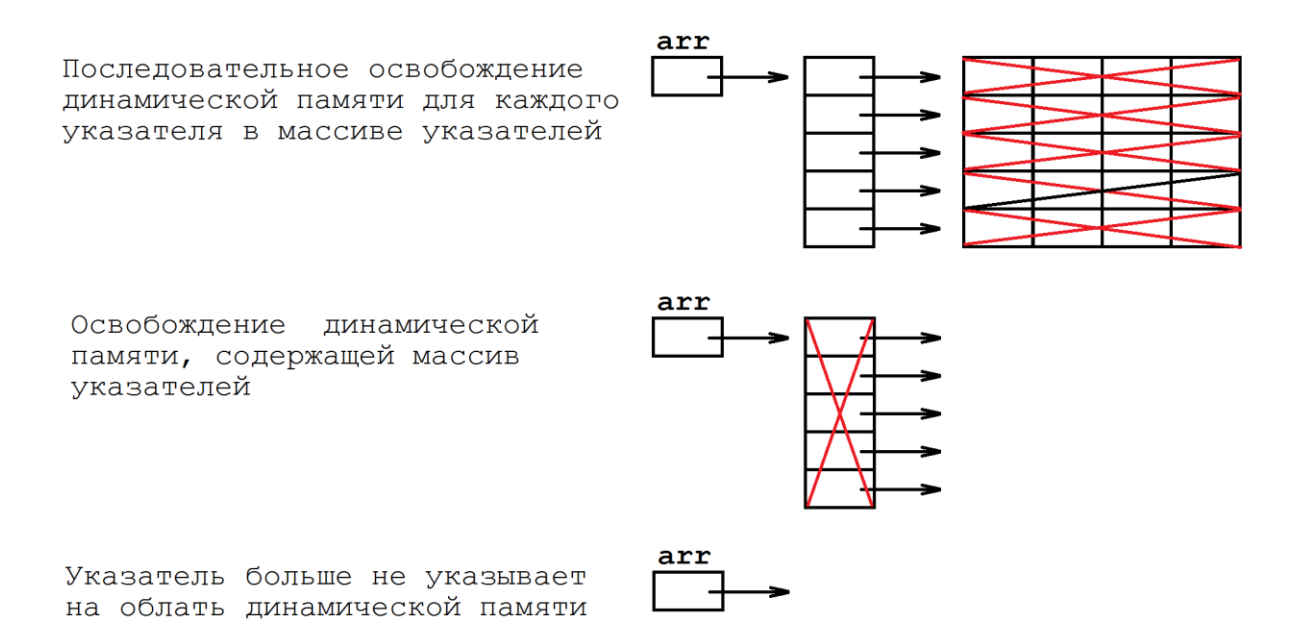

## **Рисунок 7.2. Жизненный цикл динамического двумерного массива**

#### **Передача динамического массива в функцию**

Одномерные и двумерные динамические массивы передаются в функции только с помощью знака указателя «\*».

Для одномерного динамического массива:

```
void init_array(int*, int);
void print_array(int*, int);
```

```
int main(void) {
      int i = 0, size arr = 50;
       int * arr; 
       arr = (int*)malloc(size_arr * sizeof(int)); 
      init array(arr, size arr);
      print array(arr, size arr);
       free(arr);
       return EXIT_SUCCESS;
    }
   void init_array(int * arr, int n) {
      int i = 0;for(i = 0; i < n; i++) {
        \arr[i] = -15 + \text{rand}() % 31;
       }
    }
    void print_array(int * arr, int n) {
       int i = 0;
      for(i = 0; i < n; i++) {
        printf("%5d", arr[i]);
       }
    }
Для двумерного динамического массива:
   void init_array(int **, int, int);
    void print_array(int **, int, int);
    int main(void) {
      int i = 0, size n = 4, size m = 8;
       int ** arr; 
       arr = (int**)malloc(size_n * sizeof(int*)); 
      for(i = 0; i < size n; i++) {
        arr[i] = (int*)malloc(size_m * sizeof(int));
       }
      init array(arr, size n, size m);
      print array(arr, size n, size m);
      for(i = 0; i < N; i++) {
```

```
 free(arr[i]); 
   }
   free(arr);
   return EXIT_SUCCESS;
}
void init_array(int ** arr, int n, int m) {
  int i = 0, j = 0;for(i = 0; i < n; i++) {
    for(\dot{1} = 0; \dot{1} < m; \dot{1} + 1) {
       arr[i][j] = -15 + \text{rand} () % 31; }
   }
}
void print_array(int ** arr, int n, int m) {
  int i = 0, j = 0;for(i = 0; i < n; i++) {
    for(\dot{1} = 0; \dot{1} < m; \dot{1} + 1) {
        printf("%5d", arr[i][j]);
     }
     printf("\n");
   }
}
```
**Пример.** В файле input.txt на первой строке записано три целых числа: размерность одномерного массива, начало диапазона, конец диапазона значений элементов массива. Прочитать этот файл, создать соответствующий массив и заполнить его случайными значениями из заданного диапазона. Вывести массив на экран.

```
FILE * file;
if((file = <b>fopen("input.txt", "r")) == 0)</math> printf("Файл не найден");
   exit(1);
}
int size = 0, a = 0, b = 0;
fscanf(file, "%d%d%d", &size, &a, &b);
fclose(file);
```

```
int * arr;arr = (int*)malloc(size * sizeof(int));
int i = 0;
for (i = 0; i < size; i++) {
  arr[i] = a + rand() % (b - a + 1);\lambdafor (i = 0; i < size; i++) {
  printf("§5d", arr[i]);\lambdafree (arr);
```
Пример. Одномерный целочисленный массив заполнен случайными элементами из диапазона [-34; 87]. Образуйте новый одномерный массив из положительных элементов исходного массива.

```
#define N 70
int i = 0, arr[N] = \{0\};for (i = 0; i < N; i++) {
    arr[i] = -34 + rand() % (87 - (-34) + 1);\lambda//подсчет количества положительных элементов
\text{int count} = 0;for (i = 0; i < N; i++) {
  if(arr[i] > 0) {
   count++;\lambda\}// выделяем память для нового массива
int * new arr;new arr = (int*) malloc(count * size of (int));
//заполняем новый массив
int h = 0;
for (i = 0, h = 0; i < N; i++) {
  if(ar[i] > 0) {
    new arr[h] = arr[i];h++:
  \}\}
```

```
//освобождаем память
free (new arr);
```
Пример. Для одномерного целочисленного массива найти минимальный элемент и на основе его расположения в массиве образовать два новых массива. В первый новый массив войдут элементы слева от минимального элемента исходного массива, а во второй новый массив - элементы справа от минимального элемента исходного массива.

```
#define N<sub>7</sub>int arr[N] = \{0\}, i = 0;
//находим минимальный элемент и его индекс
int min = arr[0], ind min = 0;
for (i = 0; i < N; i++) {
  if(arr[i] < min) {
    min = arr[i];ind min = i;
 \left\{ \right.\left\{ \right.//создаем новый динамический массив left arr
int size \text{ left} = ind min;int * left arr;
left arr = (int*) malloc(size left * sizeof(int));
//создаем новый динамический массив right arr
int size right = N - 1 - ind min;
int * right arr;
right arr = (int*)<b>malloc</b> (size right * <b>sizeof</b> (int));//заполняем новый массив left arr
for (i = 0; i < size left; i++) {
  left arr[i] = arr[i];
\left\{ \right.//заполняем новый массив right arr
for (i = 0; i < size right; i++) {
  right arr[i] = arr[ind min + 1 + i];
```

```
//освобождаем память
free(left arr);
free(right arr);
```
}

**Пример.** Образовать одномерный массив из двумерного массива целых чисел, записав туда все элементы двумерного массива, которые больше среднего значения положительных элементов.

```
int \text{arr}[N][M] = \{(0)\}, \text{ sum} = 0, \text{ count} = 0;for (i = 0; i < N; i++) {
  for (j = 0; j < M; j++) {
    if (\arr[i][j] > 0) {
      sum += arr[i][j];
       count++;
     }
   }
}
double average = (double) sum / count;
int * new arr;
new_arr = (int*)malloc(count * sizeof(int)); 
h = 0;
for (i = 0; i < N; i++) {
  for (j = 0; j < M; j++) {
     if (arr[i][j] > average) {
      new arr[h] = arr[i][j];h++; }
   }
}
free(new arr);
```
Пример. Для двумерного квадратного массива из 36ти элементов образовать новый одномерный массив из элементов выше главной диагонали. Элементы нового массива должны быть кратны трем.

```
#define N 6
int arr[N][N] = \{(0)\}, i = 0, j = 0;// считаем сколько элементов выше главной диагонали кратны трем
\text{int count} = 0;
for (i = 0; i < N; i++) {
  for (j = 0; j < N; j++) {
    if((j > i) & g(x (arr[i][j] % 3 == 0))count++;\left\{ \right\}\}\left\{ \right.// выделяем память для нового массива
int * new arr;
new arr = (int*) malloc(count * sizeof(int));
// заполняем новый массив
int h = 0;
for (i = 0; i < N; i++) {
  for (j = 0; j < N; j++) {
    if((j > i) & & (arr[i][j] \frac{1}{6} 3 == 0)) {
      new arr[h] = arr[i][i];h++;\}\lambda\left\{ \right.//выводим на экран новый массив
for (i = 0; i < count; i++) {
  printf("%5d", new arr[i]);\lambda//освобождаем память
```
free (new arr);